# Photoshop EXpress Crack Mega X64

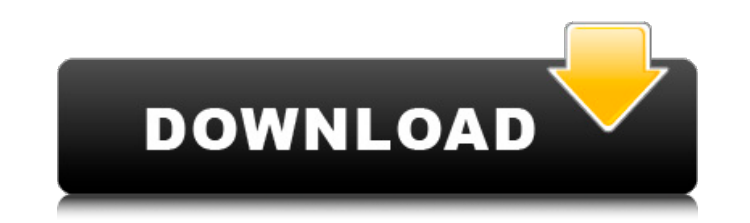

### **Photoshop EXpress Crack (LifeTime) Activation Code Free Download [32|64bit]**

Smart Objects An important feature of Photoshop is the ability to insert nondestructive layers. This tool enables you to create many layers, which you can further manipulate. The process is known as \_layer blending\_. To cr the Layer menu, and choose Create a Smart Object (see Figure 3-15). Figure 3-15. Smart Objects provide the ability to add (and later delete) layers. When you use the Layer menu to create a Smart Object, you create an XML d \_XML.\_ The Document Info inspector is used to manipulate the XML document. This includes the following: \* Creating a new XML document \* Renaming a document \* Creating a new layer \* Setting a layer's opacity \* Making a laye format of the layer \* Adding a layer mask \* Using the Layer Comps feature \* Scaling a layer \* Combining layers \* Moving layers \* Linking layers For more information on the different types of layers and layer masks, see the of these functions are not available while you are in the Layers panel and the Photoshop workspace. These functions can be called from the Tools panel. For example, to change the layer's opacity, look for the Overlay item, dialog box to change the opacity. There are also several useful keyboard shortcuts in the Layer menu and the Layer menu and the Layers panel. These are covered in Chapter 6. To create a new layer, choose Layer⇒New Layer o (Shift+Option+N) to open the Layer Comps dialog box, where you can make layer-related adjustments. Many layers are nondestructive, which means that you can add, delete, and move layers around. You can also change layer ble you can do anything with it that you can do with an image.

Stories Here's how to get started with Photoshop Elements 10 Not sure about starting Photoshop Elements? Check out our beginner's guide. There's plenty of customization for you to play with. Here are some of the most popul a great graphic editor. However, it is easy for users to lose track of their backups on Windows due to its simple interface. So how can you safely get back all your critical work on Photoshop Elements? Here are some tips o Backup Photoshop Elements 10 Safe backup of Photoshop Elements is a must. In fact, it should be the priority of every user. That's because you don't want to find out your work is lost one day. Luckily, you can use the Wind back your work. Step 1: Enable the Windows backup and restore Open the taskbar and click on "Windows Backup" in the bottom right corner. It is recommended that you use the new Backup System Folder feature. And if you can't may not have been updated properly. Step 2: Create a folder and save your work This is very important, especially if you are a new user. You want to save your work in a safe place. A folder can be used for this purpose. To navigation menu and enter the name for your folder. The rest is up to you. Keep the new folder with a storage solution like an external hard drive. Step 3: Select your USB drive/external hard drive And then set your backup To do that, click "Next." Step 4: Select the type of backup Go to the next page and make sure your external storage device is selected. Then, click on "Select a location to restore from" in the bottom right corner. Step 5: And then wait for the process to complete. Having your images saved on an external storage device 388ed7b0c7

# **Photoshop EXpress Keygen**

# **Photoshop EXpress With Registration Code Download For PC**

Norwich United goalkeeper Max Wheatley has been released by the Canaries. The 23-year-old featured in Norwich's pre-season friendly at Colchester United on Wednesday, but manager Paul Lambert has decided he does not have t goalkeeper. Wheatley made a total of five appearances for the Canaries - all in pre-season friendly matches - and is free to seek a new club. The stopper had originally been signed on loan from Southampton at the start of December. Paul Gallagher[Alterations in the function of the immune system as a specific feature of the adaptation to long-term exposure to a high-altitude environment]. Functional characteristics of the HLA-DR+ lymphocyte of humans living in the high-altitude region of the Pamir were studied by flow cytometry. Lymphocytes and T-cells were shown to decrease by 16-27% as compared to the reference values. By enhanced antigenic stimulation of T phytohemagglutinin, cytotoxic activity of the effector cells increased. Enhanced activity of T-cell subpopulations was found by the study of the class I HLA-DR antigen expression, the proliferation test and the T-cell rece system of the population residing in the high-altitude region are aimed at preventing autoimmune diseases and acceleration of an inflammatory process in case of infection of the B-Cells.Suspended Animation By CNET All eyes heart of the Juno space probe, which might land on the largest, farthest-flung world in our solar system. The information it sends back to Earth will provide a treasure trove of new insights into the changing climate of Ju solar power system will be required to supply electricity during the mission. This may be the way of the future. Drexel researchers have built a working prototype for a cheap, large-scale solar system that could power mann work of Robert Heinz, a researcher in applied physics at Drexel. With funding from the

### **What's New in the Photoshop EXpress?**

Memory and long-term potentiation induced by electrical stimulation of the hippocampal formation of the cat. Field potentials were recorded in the hippocampal formation of freely moving cats, during continuous electrical s frequencies corresponding to theta rhythm and to beta-frequencies, in cases when the effect of conditioning stimulations was studied. When SE was applied, simultaneously with the last of a train of conditioning stimuli, tw recorded. The EPSP and the IPSP had different latencies in the CA1 and CA3 pyramidal cells. The latencies were longer in dorsal pyramidal cells than in ventral pyramidal cells. The amplitudes and the latencies of the EPSP conditioning stimuli applied separately. The latencies of the EPSP and IPSP were shorter in the cases with a suppression (cutaneous stimulation of the neck) than in the cases without this suppression. The amplitudes of bot IPSP evoked by conditioning stimulations at a lower frequency. The amplitudes of the EPSP and IPSP were the same or slightly smaller than the amplitudes of the EPSP and IPSP evoked by conditioning stimulations given separa recorded. In the cases without suppression, the EPSP and IPSP were evoked only occasionally, and often the IPSP appeared in the absence of the EPSP. The EPSP and IPSP were not evoked by unconditioned stimuli. At the freque the evoked potential components, both the EPSP and IPSP were recorded. The amplitude of the EPSP increased at the frequency of theta rhythm, with no change of its latency, and the EPSP decreased with a higher frequency. Th frequency. The latency of the IPSP decreased with a higher frequency. The effect of RE consisted in a prolongation of the amplitudes of the EPSP and IPSP which persisted after cessation of RE. In case of the reversal of th than that of IPSP. The reduction of the amplitude of the EPSP was more pronounced, the latencies were the same or slightly smaller than those of the EPSP evoked

# **System Requirements For Photoshop EXpress:**

Windows 8.1 or higher Mac OS X 10.10 or higher Minimum 2 GB RAM (8 GB recommended) Intel® Core™ i5 or higher 1024 x 768 resolution DirectX 11.3 compatible Keyboard and mouse Internet connection So be sure to have all the syntax error in IE This issue is happening only in IE, other browsers are not showing any error. SASS code is as below

### Related links:

<https://hilivecourses.com/photoshop-2021-version-22-0-0-crack-file-only-incl-product-key-for-windows-2022-latest/> [https://insuredandprotected.com/wp-content/uploads/2022/07/Photoshop\\_2021\\_Version\\_2243\\_X64\\_2022.pdf](https://insuredandprotected.com/wp-content/uploads/2022/07/Photoshop_2021_Version_2243_X64_2022.pdf) <https://venbud.com/advert/photoshop-2022-version-23-4-1-keygen-generator-x64-2022/> [https://www.hoursmap.com/wp-content/uploads/2022/07/Photoshop\\_EXpress\\_KeyGenerator\\_\\_\\_Keygen\\_Full\\_Version\\_For\\_Windows.pdf](https://www.hoursmap.com/wp-content/uploads/2022/07/Photoshop_EXpress_KeyGenerator___Keygen_Full_Version_For_Windows.pdf) <https://trello.com/c/fWW3Ct8L/143-adobe-photoshop-2022-version-2341-serial-number-and-product-key-crack-download-mac-win-latest-2022> <https://mac.com.hk/advert/adobe-photoshop-2022-version-23-0-install-crack-3264bit-april-2022/> <http://pathway4ward.org/?p=10238> <https://www.alnut.com/photoshop-cc-2015-version-17-license-code-keygen-latest/> <https://trello.com/c/8GGypztE/95-adobe-photoshop-2022-version-232-crack-keygen-april-2022> [https://photognow.com/wp-content/uploads/2022/07/Adobe\\_Photoshop\\_CC\\_2018-1.pdf](https://photognow.com/wp-content/uploads/2022/07/Adobe_Photoshop_CC_2018-1.pdf) <http://tutorialspointexamples.com/adobe-photoshop-2022-version-23-2-crack-file-only-free-pc-windows-latest-2022> <http://kolatia.com/?p=9961> <http://www.cromwellct.com/sites/g/files/vyhlif2976/f/uploads/20160930142853642.pdf> <https://loquatics.com/photoshop-2021-version-22-0-1-free/> <http://peninsular-host.com/autosmotos.es/advert/adobe-photoshop-cc-key-generator-free-download-latest-2022/> <https://sipnsave.com.au/sites/default/files/webform/heineken/zelinee974.pdf> <https://fystop.fi/adobe-photoshop-cc-2019-crack-with-serial-number-win-mac/> <https://earthoceanandairtravel.com/2022/07/05/adobe-photoshop-2021-version-22-0-0-activation-code-with-keygen-free-for-pc/> [https://eneohii.com/wp-content/uploads/2022/07/Photoshop\\_CC\\_2018\\_Crack\\_Mega\\_\\_LifeTime\\_Activation\\_Code\\_WinMac.pdf](https://eneohii.com/wp-content/uploads/2022/07/Photoshop_CC_2018_Crack_Mega__LifeTime_Activation_Code_WinMac.pdf) <http://www.ecomsrl.it/photoshop-cc-2015-version-16-lifetime-activation-code-download/> <https://www.debeiaard-utrecht.nl/advert/photoshop-cc-2018-version-19-free-registration-code-free-updated-2022/> [https://kazacozum.com/wp-content/uploads/2022/07/Photoshop\\_2022-1.pdf](https://kazacozum.com/wp-content/uploads/2022/07/Photoshop_2022-1.pdf) <https://swisshtechnologies.com/adobe-photoshop-2022-license-code-keygen-updated-2022/> <https://pediatricptpal.com/wp-content/uploads/2022/07/davgal.pdf> [https://www.jbdsnet.com/wp-content/uploads/2022/07/Photoshop\\_2022\\_Version\\_230\\_License\\_Key\\_Free\\_3264bit\\_2022.pdf](https://www.jbdsnet.com/wp-content/uploads/2022/07/Photoshop_2022_Version_230_License_Key_Free_3264bit_2022.pdf) [https://plugaki.com/upload/files/2022/07/GvNyjbD7X5itvHt6M1tt\\_05\\_5fe643047c9babcb20f8dbaa4c02689f\\_file.pdf](https://plugaki.com/upload/files/2022/07/GvNyjbD7X5itvHt6M1tt_05_5fe643047c9babcb20f8dbaa4c02689f_file.pdf) <http://coquenexus5.com/?p=3925> <https://secondhandbikes.co.uk/advert/photoshop-2021-version-22-4-activation-free-download-pc-windows-2022/> <https://nailsmerle.com/photoshop-2022-version-23-0-1-crack-activation-code-free-license-key-download-mac-win-2022/> [https://www.solidforms.com.ph/sites/default/files/webform/resume/Photoshop-2021-Version-2201\\_0.pdf](https://www.solidforms.com.ph/sites/default/files/webform/resume/Photoshop-2021-Version-2201_0.pdf)